```
Python et MPD
```
[librairie python-mpd2 sur Github](https://github.com/Mic92/python-mpd2/)

## **Programmes de test**

**menu en mode texte en python 2.7.13**

menu mpd.py

```
#!/usr/bin/env python
# -*- coding: utf-8 -*-
#title :menu_mpc.py
#description :Ce programme est un menu interactif en ligne de
commande
#author :
#date :
#version :0.1
#usage :python menu_mpc.py
#notes :
#python_version :2.7.13
import sys, os
## Text menu in Python
def print_menu(): ## Your menu design here
    os.system('clear')
    print 30 * "-" , "MENU" , 30 * "-"
    print "1. mpc play 1"
    print "2. mpc play 2"
    print "3. mpc play 3"
    print "4. mpc pause "
    print "5. Exit"
    print 67 * "-"
loop=True
while loop: ## While loop which will keep going until loop =
False
    print_menu() ## Displays menu
    choice = input("Enter your choice [1-5]: ")
    if choice==1:
        print "Menu 1 has been selected"
        os.system('mpc play 1')
```

```
 elif choice==2:
         print "Menu 2 has been selected"
         os.system('mpc play 2')
     elif choice==3:
         print "Menu 3 has been selected"
         os.system('mpc play 3')
     elif choice==4:
         print "Menu 4 has been selected"
         os.system('mpc pause')
     elif choice==5:
         print "Menu 5 has been selected"
         ## You can add your code or functions here
         loop=False # This will make the while loop to end as not value
of loop is set to False
    else:
         # Any integer inputs other than values 1-5 we print an error
message
        raw input<sup>("Wrong option selection. Enter any key to try</sup>
again..")
```
## **menu en mode texte en python 3.5.3**

## menu mpd.py

```
#!/usr/bin/env python3
# -*- coding: utf-8 -*-
#title :menu_mpd.py
#description :Ce programme est un menu interactif en ligne de
commande
#author :
#date :
#version :0.1
#usage :python menu_mpd.py
#notes :
#python_version :3.5.3
import sys, os
## Text menu in Python
def print_menu(): ## Your menu design here
    os.system('clear')
    print (30 * "-" , "MENU" , 30 * "-")
    print ("1. mpc play 1")
    print ("2. mpc play 2")
    print ("3. mpc play 3")
    print ("4. mpc pause ")
    print ("5. Exit")
```

```
 print (67 * "-")
```
## loop=**True**

```
while loop: ## While loop which will keep going until loop =
False
     print_menu() ## Displays menu
     choice = input("Enter your choice [1-5]: ")
    if choice=="1":
         print ("Menu 1 has been selected")
         os.system('mpc play 1')
     elif choice=="2":
         print ("Menu 2 has been selected")
         os.system('mpc play 2')
    elif choice=="3":
         print ("Menu 3 has been selected")
         os.system('mpc play 3')
    elif choice=="4":
         print ("Menu 4 has been selected")
         os.system('mpc pause')
     elif choice=="5":
         print ("Menu 5 has been selected")
         ## You can add your code or functions here
         loop=False # This will make the while loop to end as not value
of loop is set to False
     else:
         # Any integer inputs other than values 1-5 we print an error
message
         input("Wrong option selection. Enter any key to try again..")
```
From: <http://chanterie37.fr/fablab37110/> - **Castel'Lab le Fablab MJC de Château-Renault**

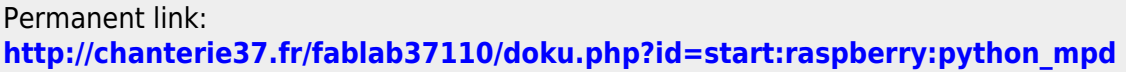

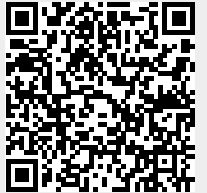

Last update: **2023/01/27 16:08**